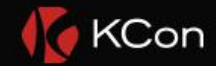

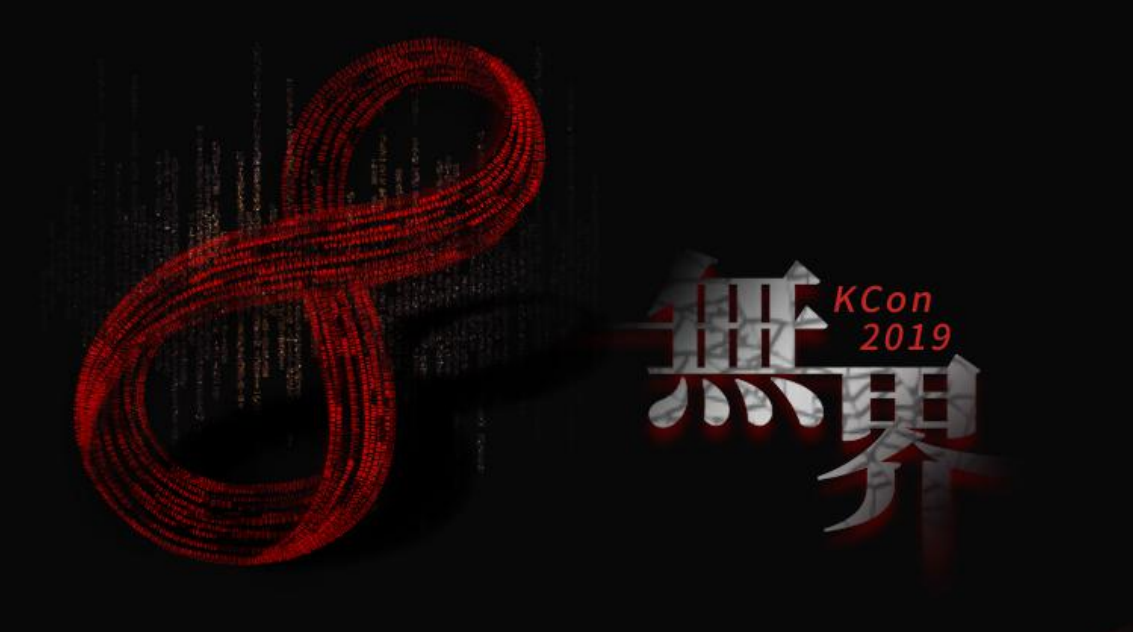

# 滴滴出行 **基于符号执行的反混淆方法研究**

演讲人:糜波

**2019**

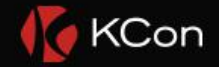

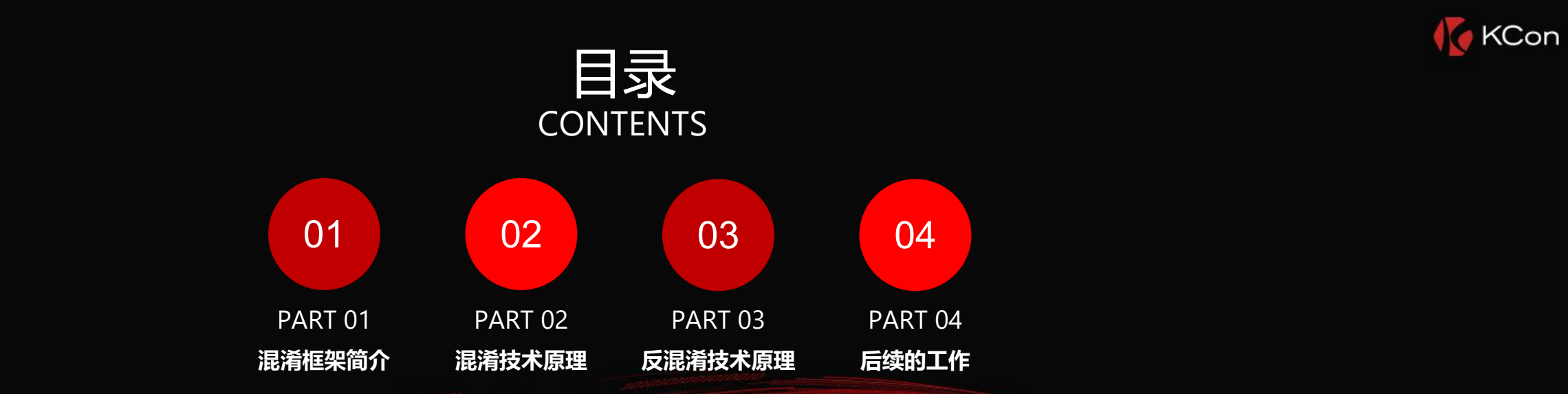

無票

**后续的工作**

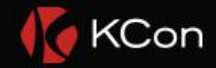

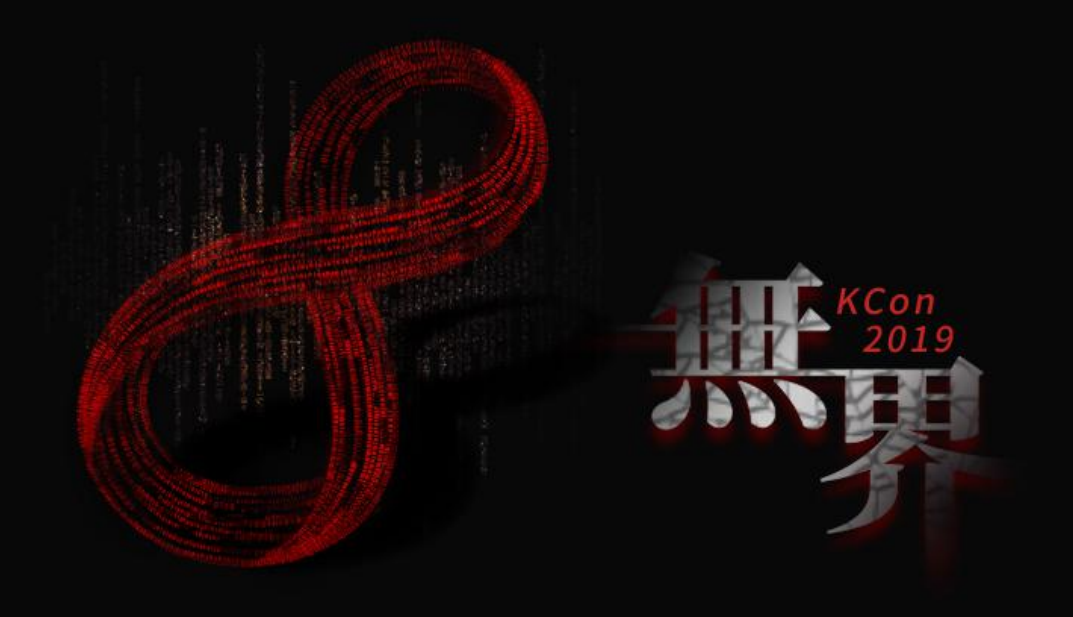

CLICK ADD RELATED TITLE TEXT, AND CLICK ADD RELATED TITLE TEXT, CLICK ADD RELATED TITLE TEXT, CLICK ON ADD RELATED **PART AND RELATED TITLE TEXT, AND CLICK<br>TEXT, CLICK ADD RELATED TITLE TEXT, CLICK**<br>TITLE WORDS.

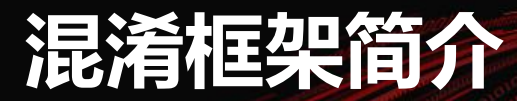

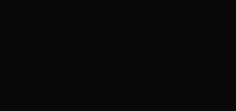

**KH** 

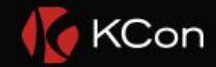

#### • 混淆技术是基于OLLVM开源代码, https://github.com/obfuscator-llvm/obfuscator

### • 是瑞士西北应用科技大学于2010年6月份发起的一个项目,该项目旨在提供一套开源的, 基于LLVM的代码混淆工具,以增加逆向工程的难度。

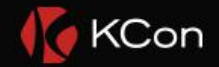

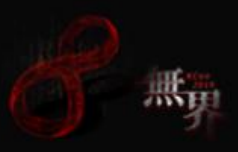

#### • LLVM是开源的编译器框架, LLVM出现也是为了替换与系统紧耦合的GCC编译器。

- LLVM分为三个独立模块,高级语言解析、中间语言(IR)处理、目标机器语言生成。三个 模块都具备可扩展性。
- 高级语言支持C/C++,OC等,目标指令支持x86、ARM、mips等,混淆是基于IR进行的扩展。

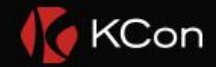

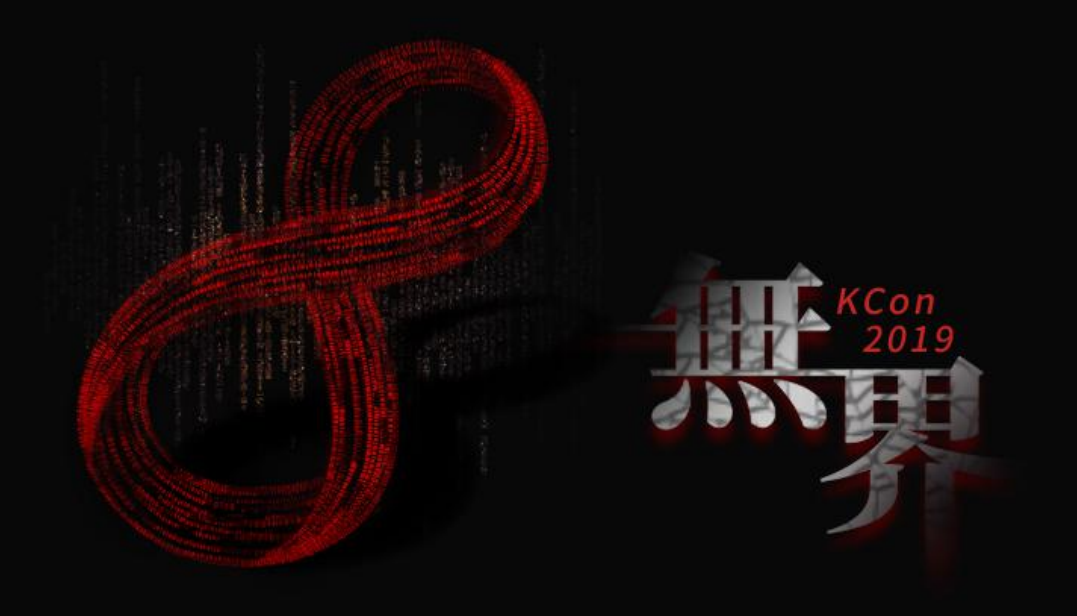

CLICK ADD RELATED TITLE TEXT, AND CLICK ADD RELATED TITLE TEXT, CLICK ADD RELATED TITLE TEXT, CLICK ON ADD RELATED **PARTED TITLE TEXT, AND CLICK AND RELATED TITLE TEXT, CLICK AND RELATED TITLE TEXT. CLICK** 

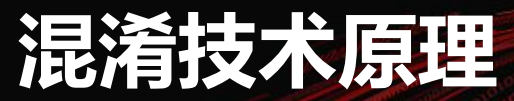

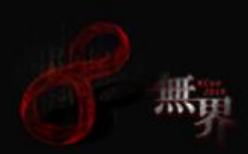

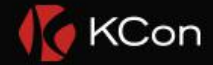

### • OLLVM4.0主要支持三种混淆特性:

a. 控制流平坦化

# b. 虚假控制流

c. 指令替换

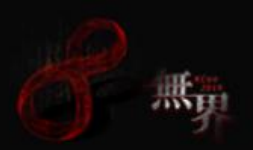

# 控制流平坦化 (引自freebuf)

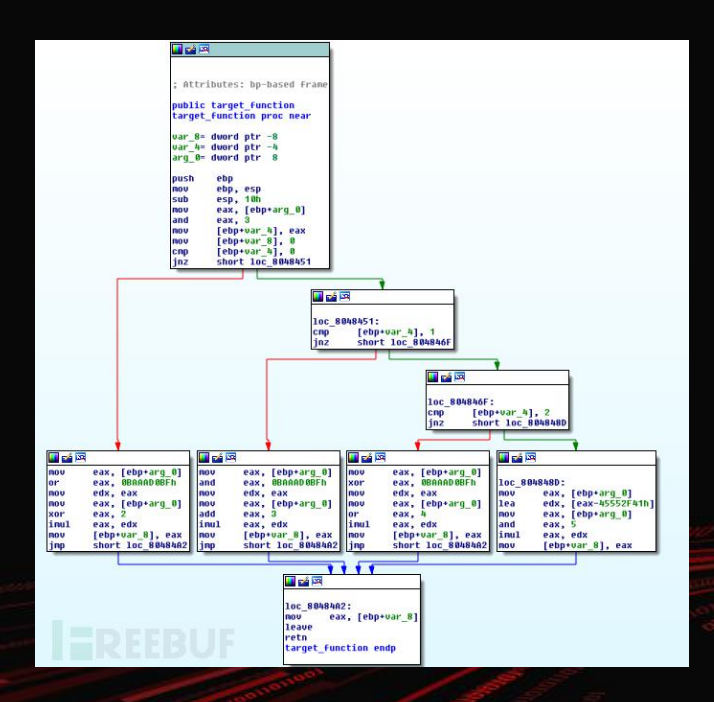

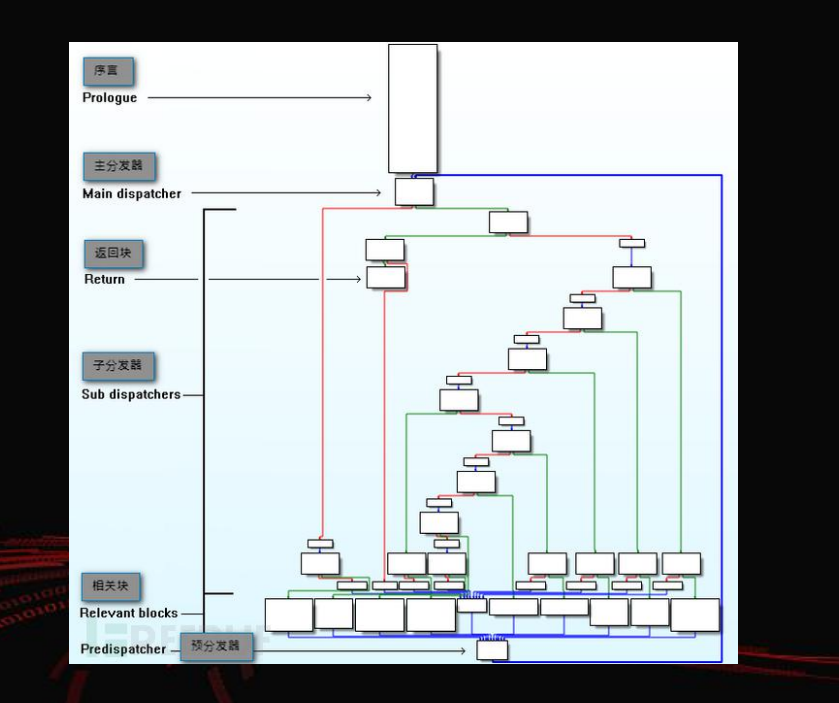

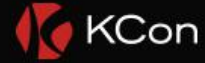

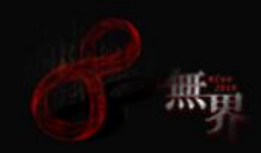

### • 虚假控制流(引自freebuf)

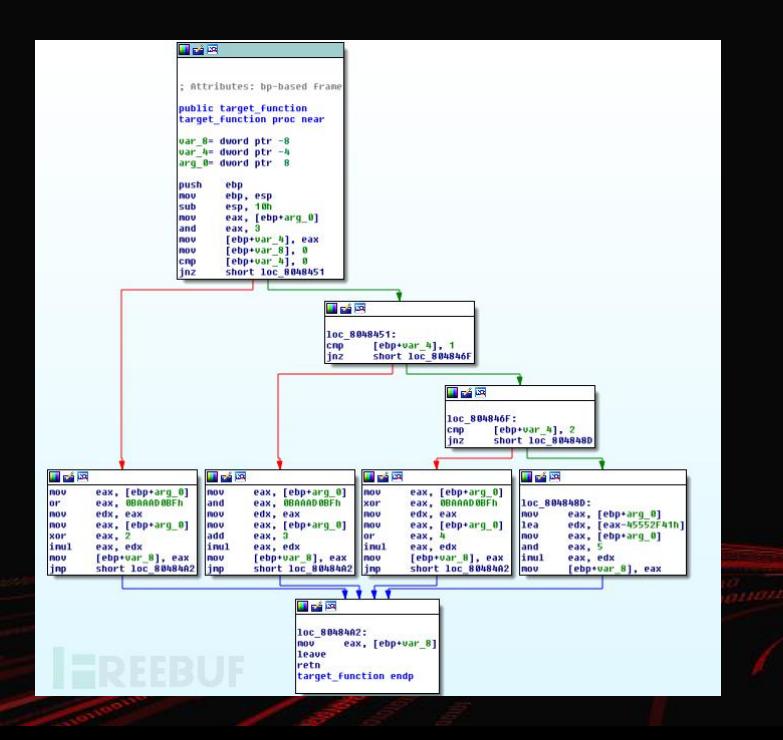

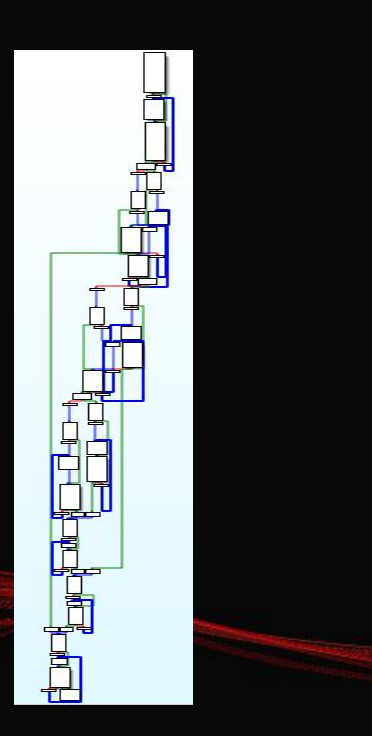

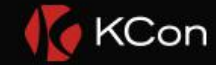

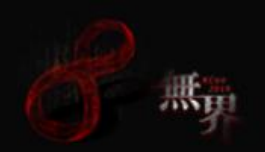

# • 指令替换(引自freebuf)

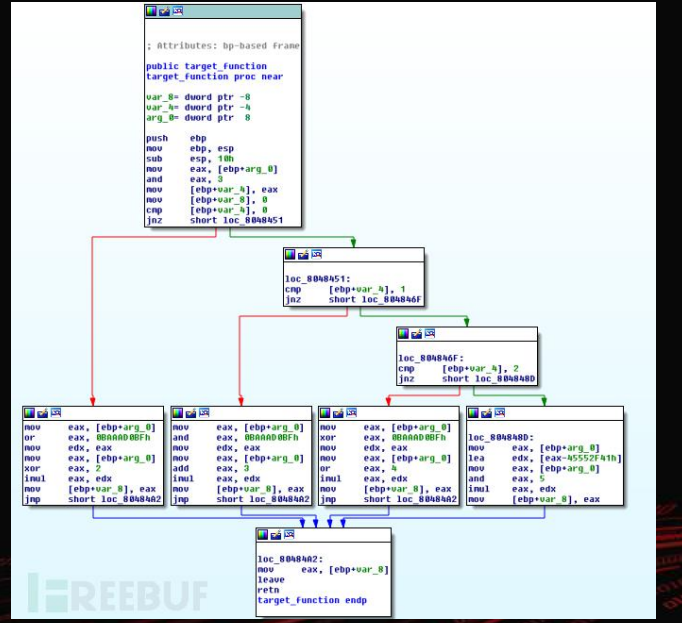

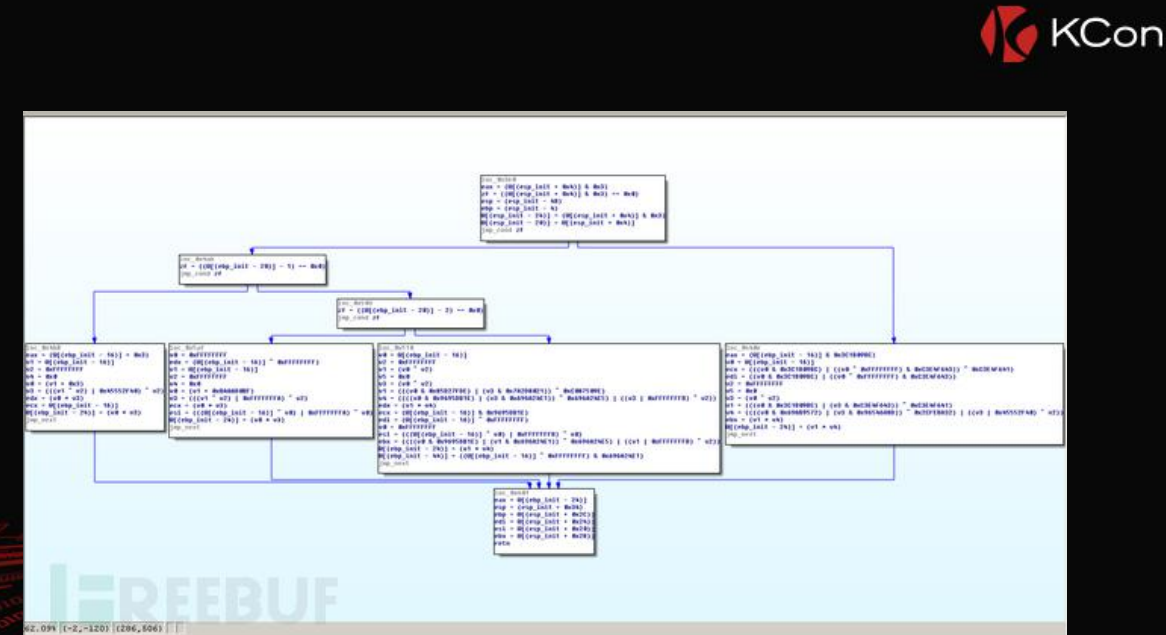

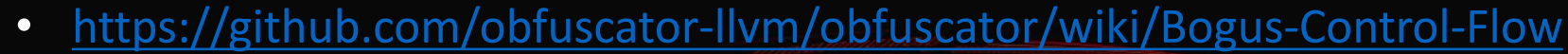

#### •  $(y < 10 \mid x * (x + 1) \cdot 2 = 0)$

• 引入不透明谓词

#### • 混淆技术原理——虚假控制流

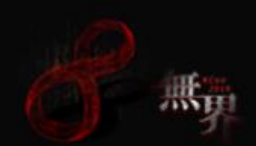

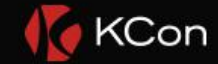

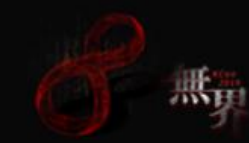

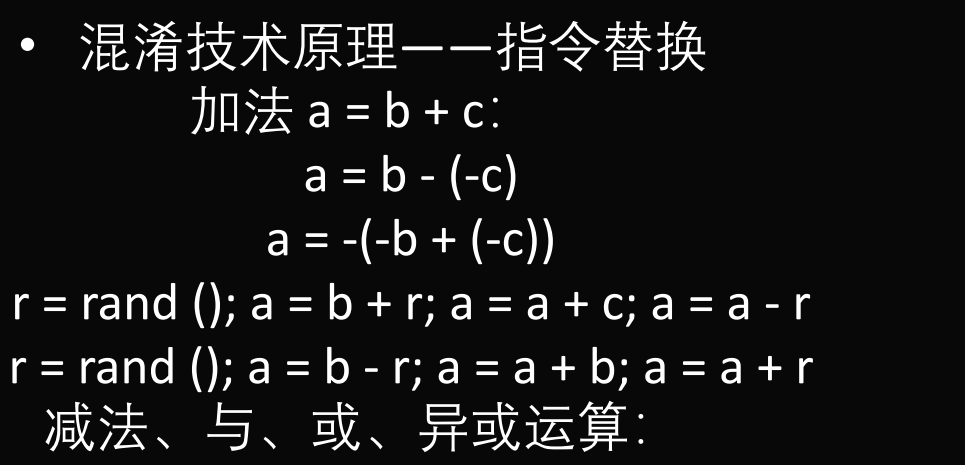

https://github.com/obfuscator-llvm/obfuscator/wiki/Instructions-Substitution

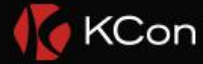

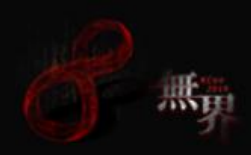

## ·混淆技术原理——控制流平坦化 • 有块变量(可能是堆栈或寄存器变量) • 初始化后的块变量, 经过二分搜索执行块 ● 当前块修改块变量,决定下一步执行哪个 块

• 原始代码中的分支,会影响块变量赋值

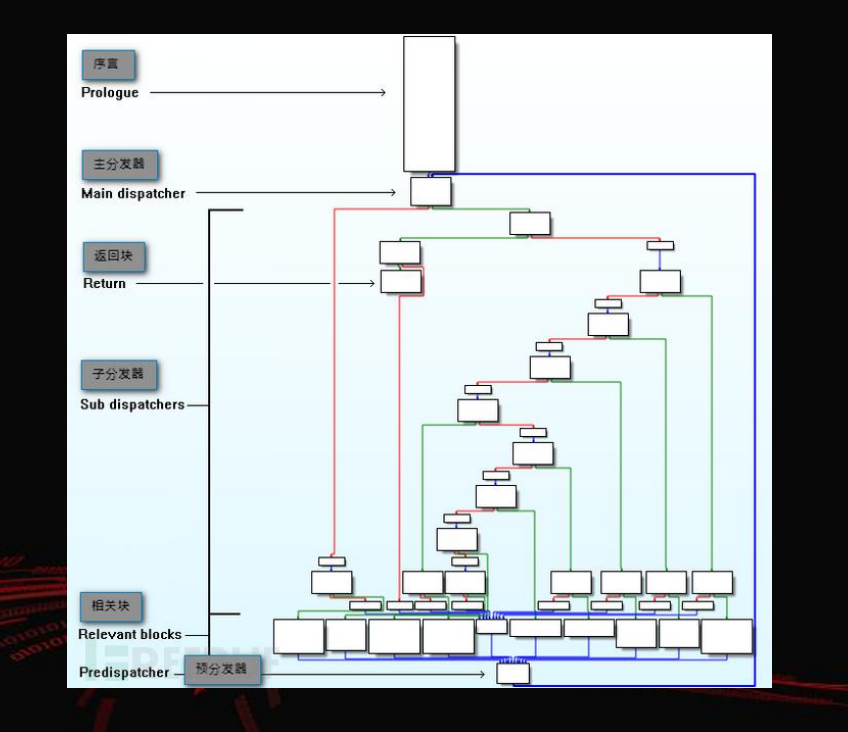

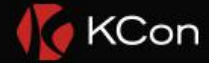

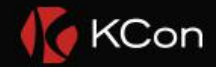

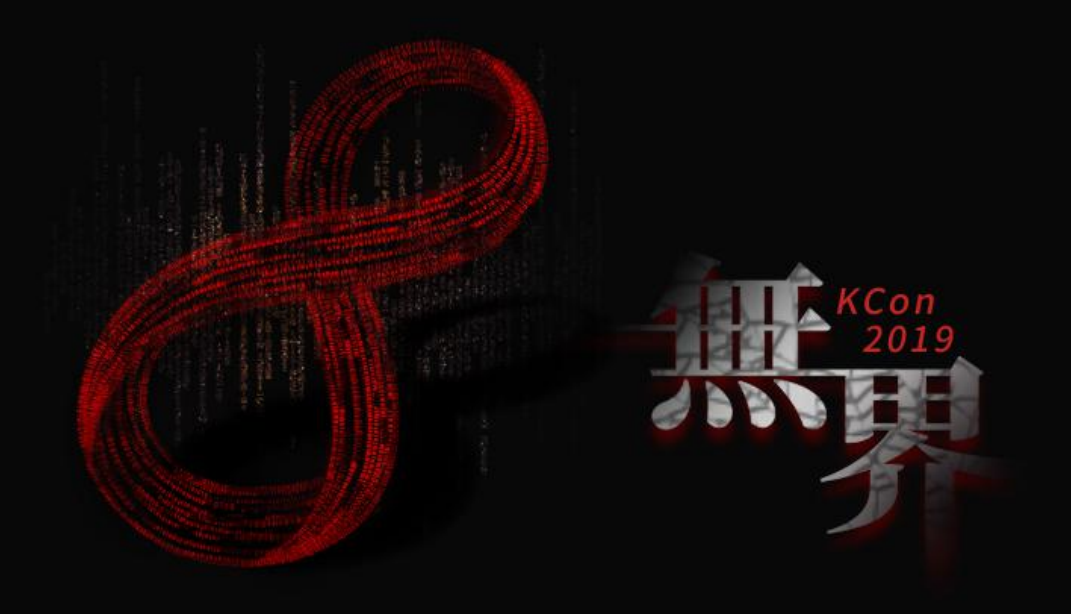

CLICK ADD RELATED TITLE TEXT, AND CLICK ADD RELATED TITLE TEXT, CLICK ADD RELATED TITLE TEXT, CLICK ON ADD RELATED **PARTE TEXT, AND CLICK ADD RELATED TITLE TEXT, AND CLICK**<br>TEXT, CLICK ADD RELATED TITLE TEXT, CLIC

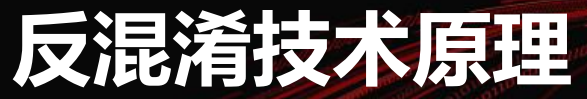

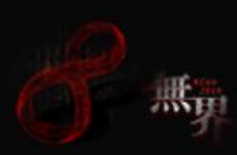

- 认识符号执行引擎
	- 用符号代替变量
	- 模拟程序执行
	- 约束求解
	- 我使用的是符号执行引擎释angr https://github.com/angr/angr

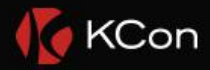

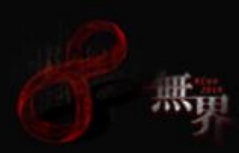

- 去流程平坦化思路
	- 找到所有真实块
	- 从序言块符号执行
	- 到第一个真实块即为序言块的后继
	- 再递归找这个真实块的后继
	- 遇到分支进入递归执行
	- 递归返回时修改分支条件继续执行
	- 输出(patch汇编 or 其他)

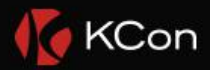

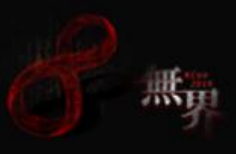

# 寻找基本块思路 Case 1 **December 2006**

- 序言块是真实块,后继是主分发器
- 后继是主(预)分发器都是真实块
- 没有后继的是return块(也是真实块)

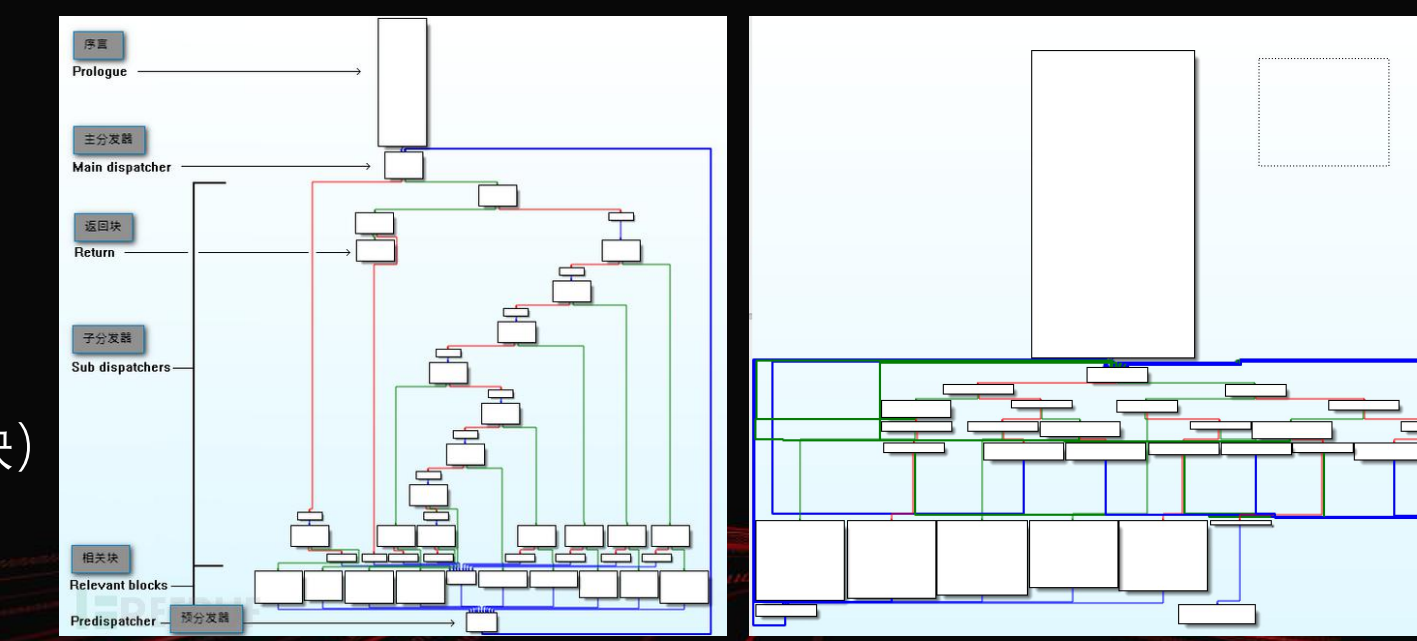

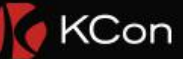

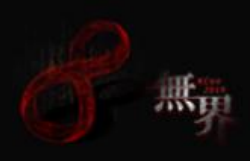

#### • 寻找基本块思路 Case 2 • 两个以上主分发器

• 手工指定主分发器地址 • "人工的智能"往往最简单有效

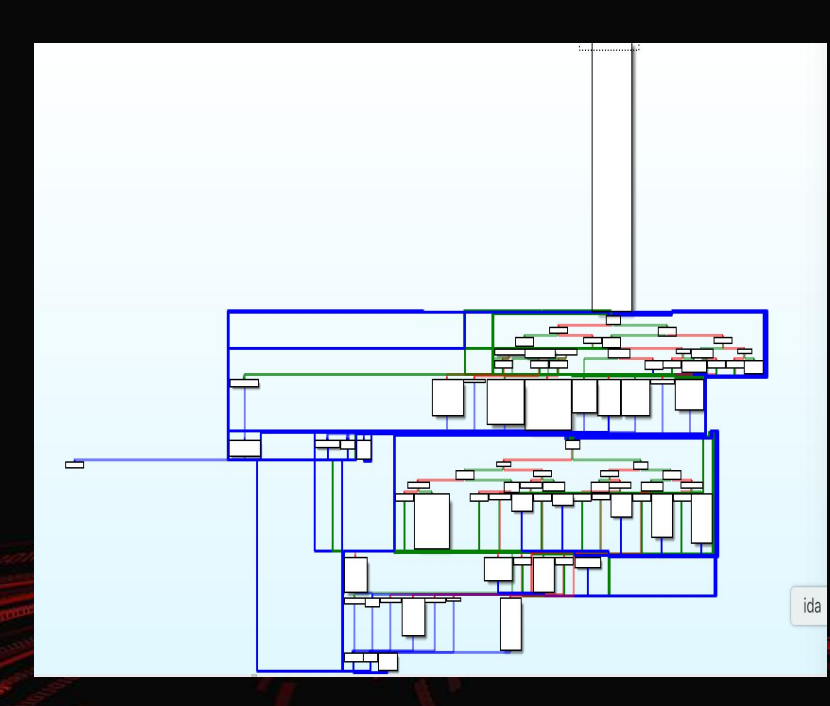

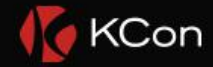

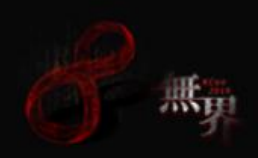

- 寻找基本块思路 Case 3
	-
	- 在BEQ或BNE和主(预)分发器之 间的是真实块

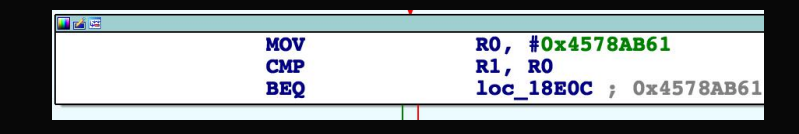

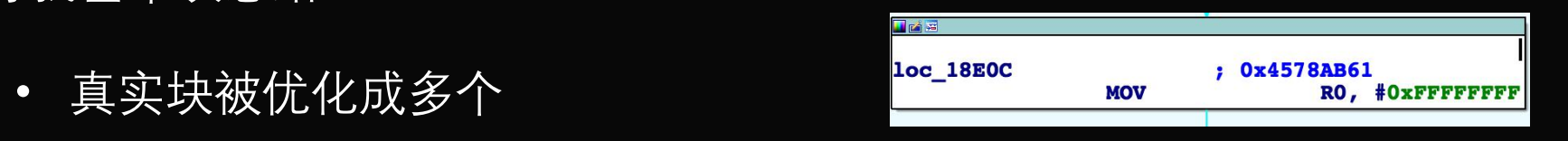

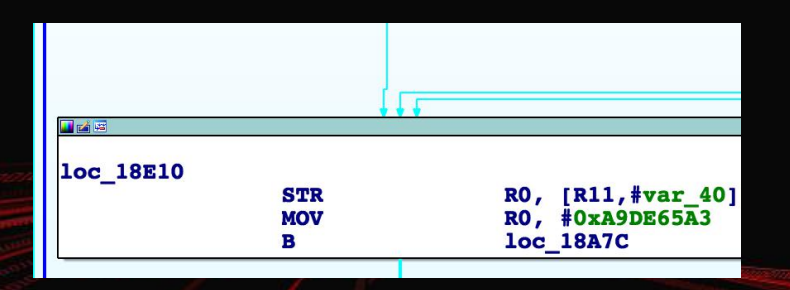

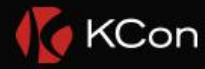

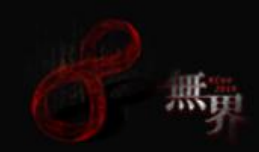

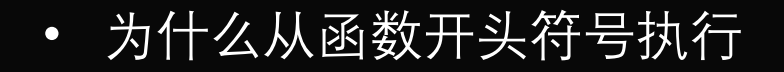

- 
- 这些block value在序言块中初始化

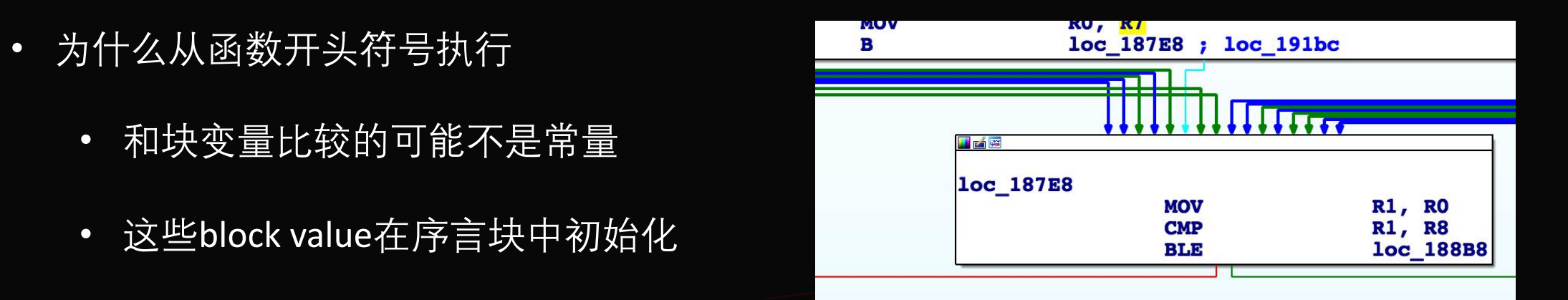

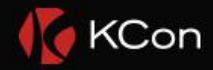

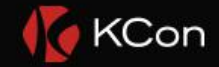

• 识别原始分支

 $\frac{1}{2}$ 

- 单纯控制流平坦化识别相对容易
- ARM 32遇到ITT指令,即可认为是是原始 **分支 しゅうしょう しょうしょう しょうしょう**
- 加上虚假控制流,流程变得复杂,可以考 虑使用约束求解,还在研究中……

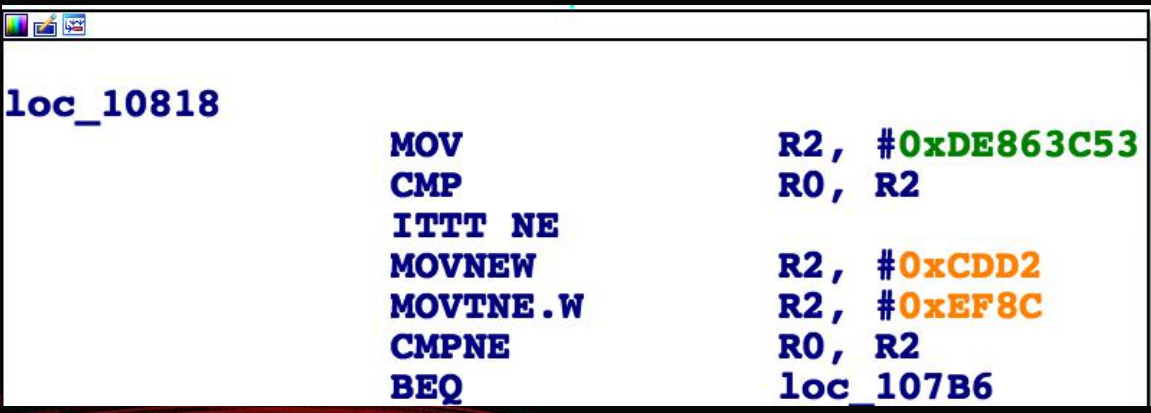

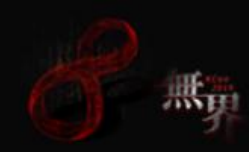

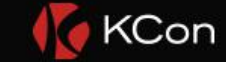

- 指令空间不够
- 输出——patch汇编or其他 • 输出GDL文件, 用wingraph打开。

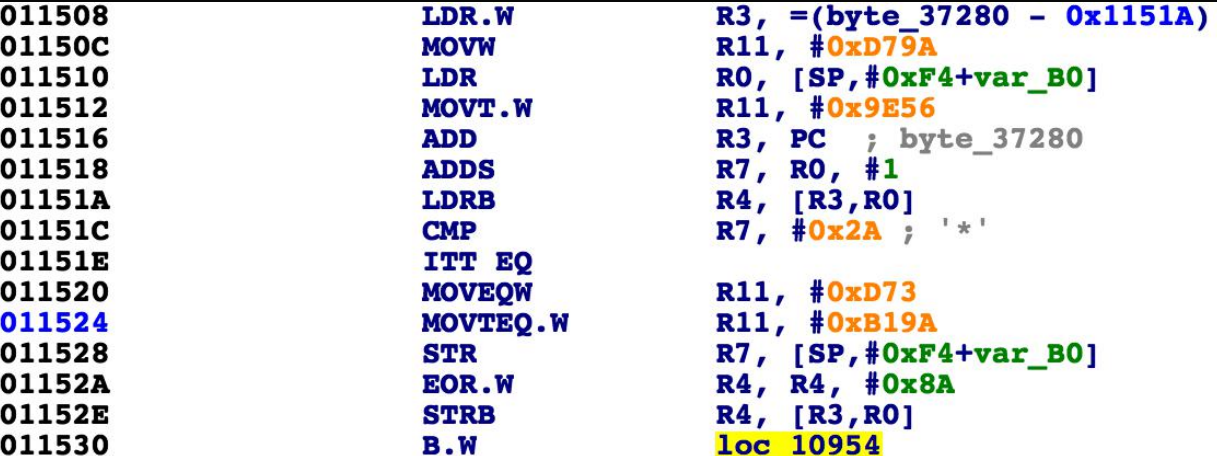

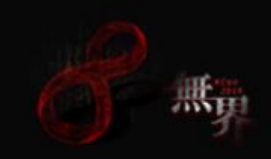

# • 最终效果

• 混淆代码vs还原的代码

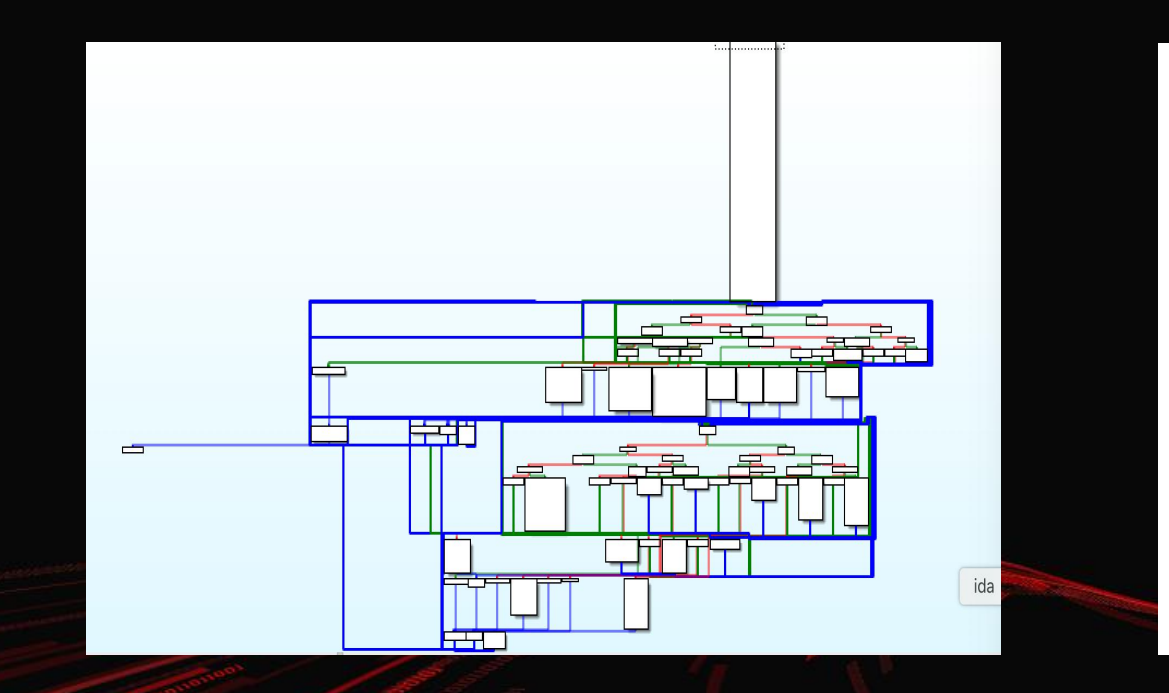

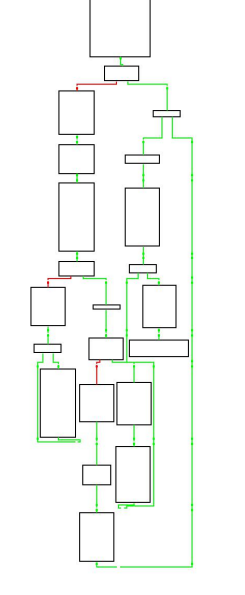

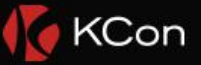

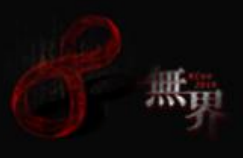

### • 最终效果 • 混淆代码vs还原的代码

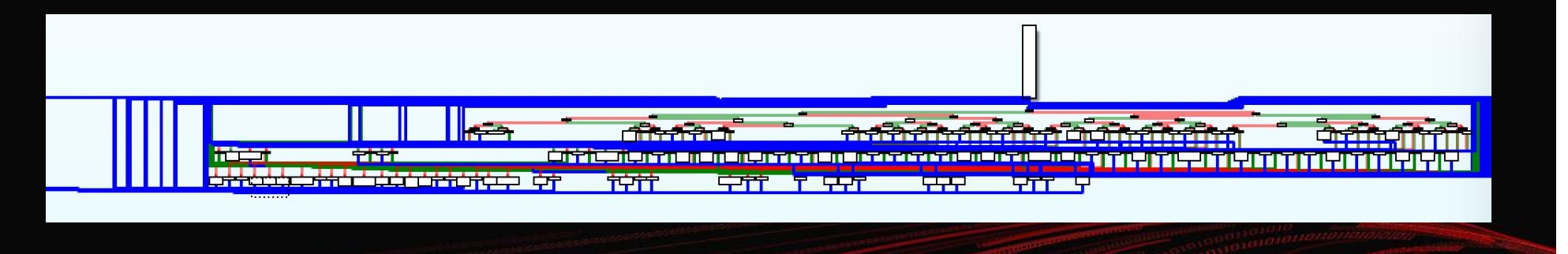

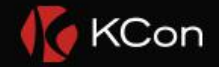

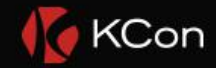

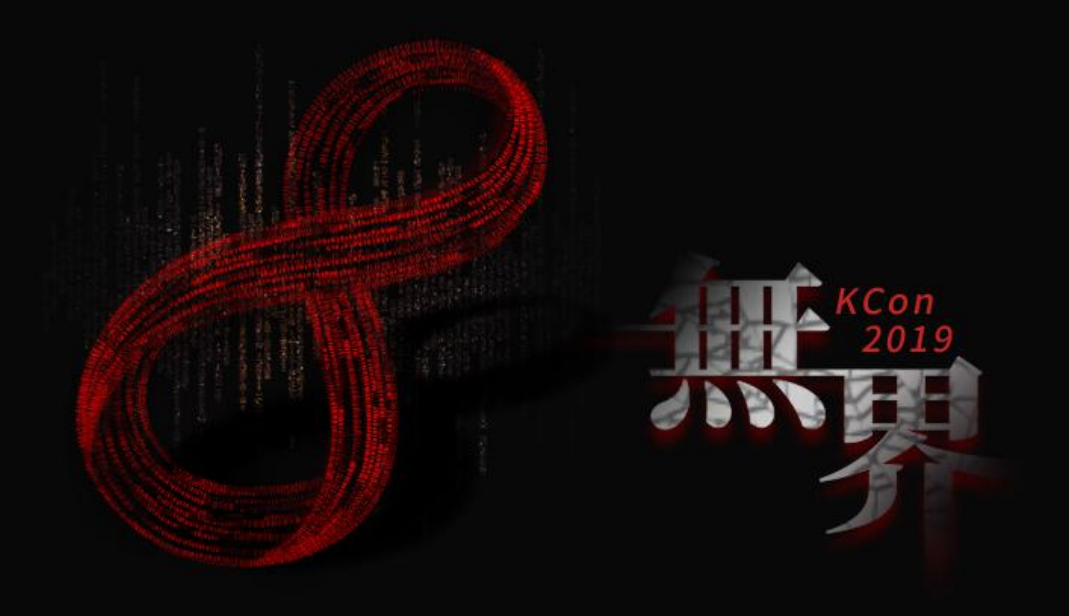

CLICK ADD RELATED TITLE TEXT, AND CLICK ADD RELATED TITLE TEXT, CLICK ADD RELATED TITLE TEXT, CLICK ON ADD RELATED **PARTED TITLE TEXT, AND CLICK ADD RELATED TITLE TEXT, CLICK ADD RELATED TITLE TEXT. CLICK** 

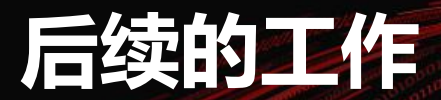

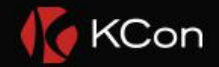

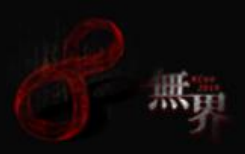

### • GDL文件输出只是图形,不方便查找和交叉引用。

## • 计划编写hex-ray的插件,修改反编译的Ctree结构。

• IDA Pro 7.2的Hex-Rays api 中microcode引入了block概念,由此可以调整block的后继。

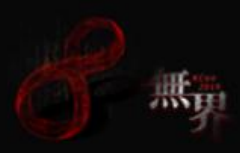

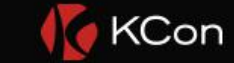

# • 另外一种输出方式--指令patch 2001

- 做指令迁移 2001 • 这里坑比较多 20011
- 重写SO文件

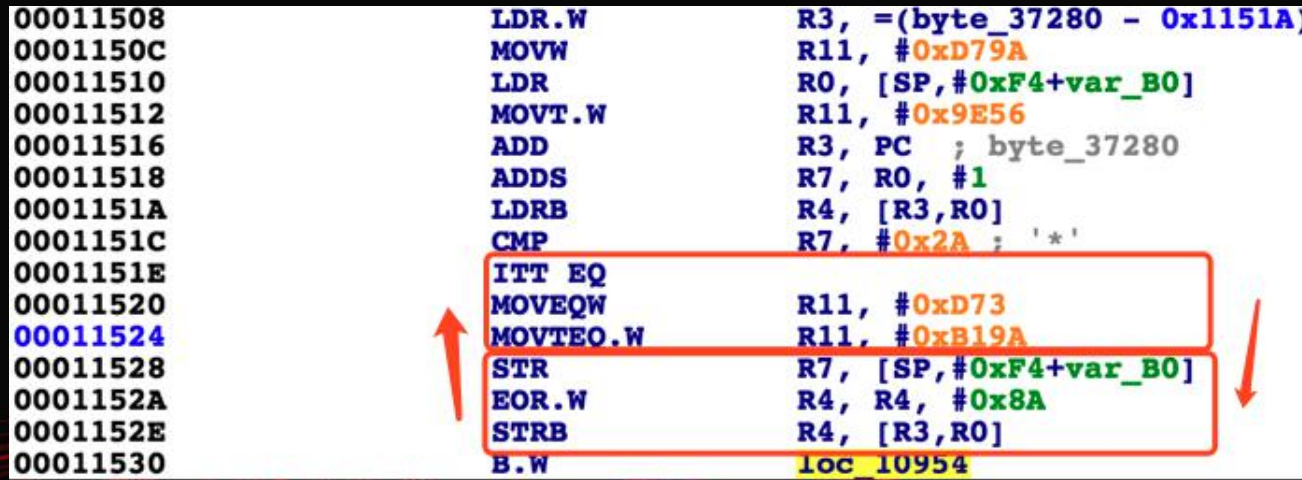

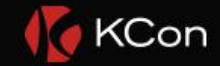

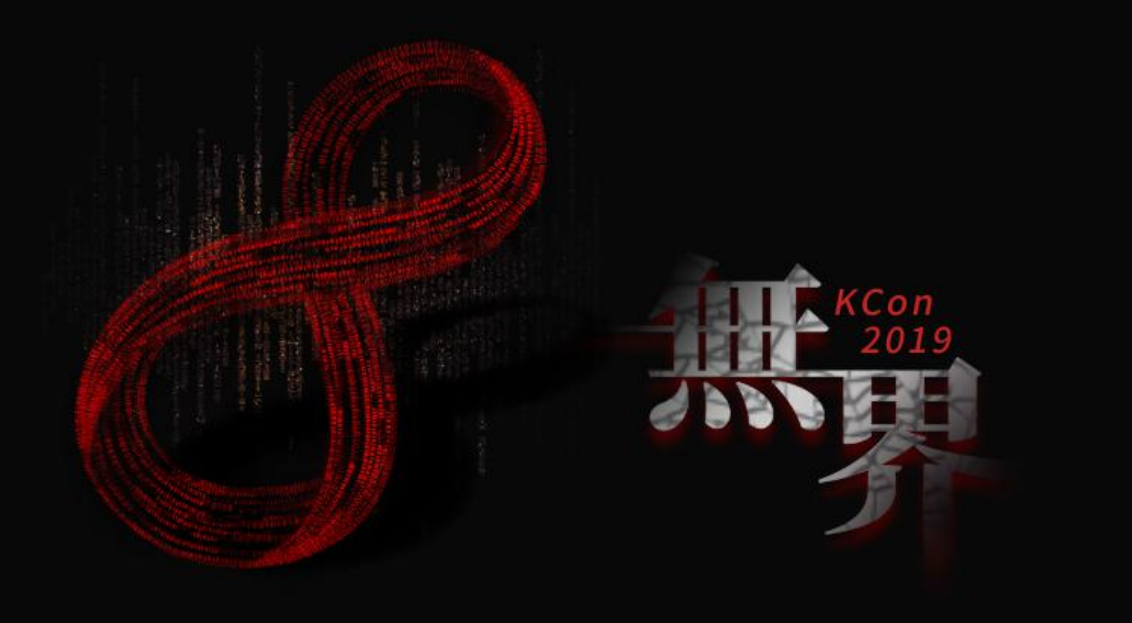

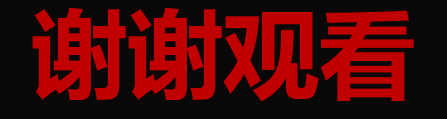

演讲人:糜波